#### **Spatial Bookmarks checkbox is not synced with project status**

*2017-11-29 02:31 PM - Richard Duivenvoorde*

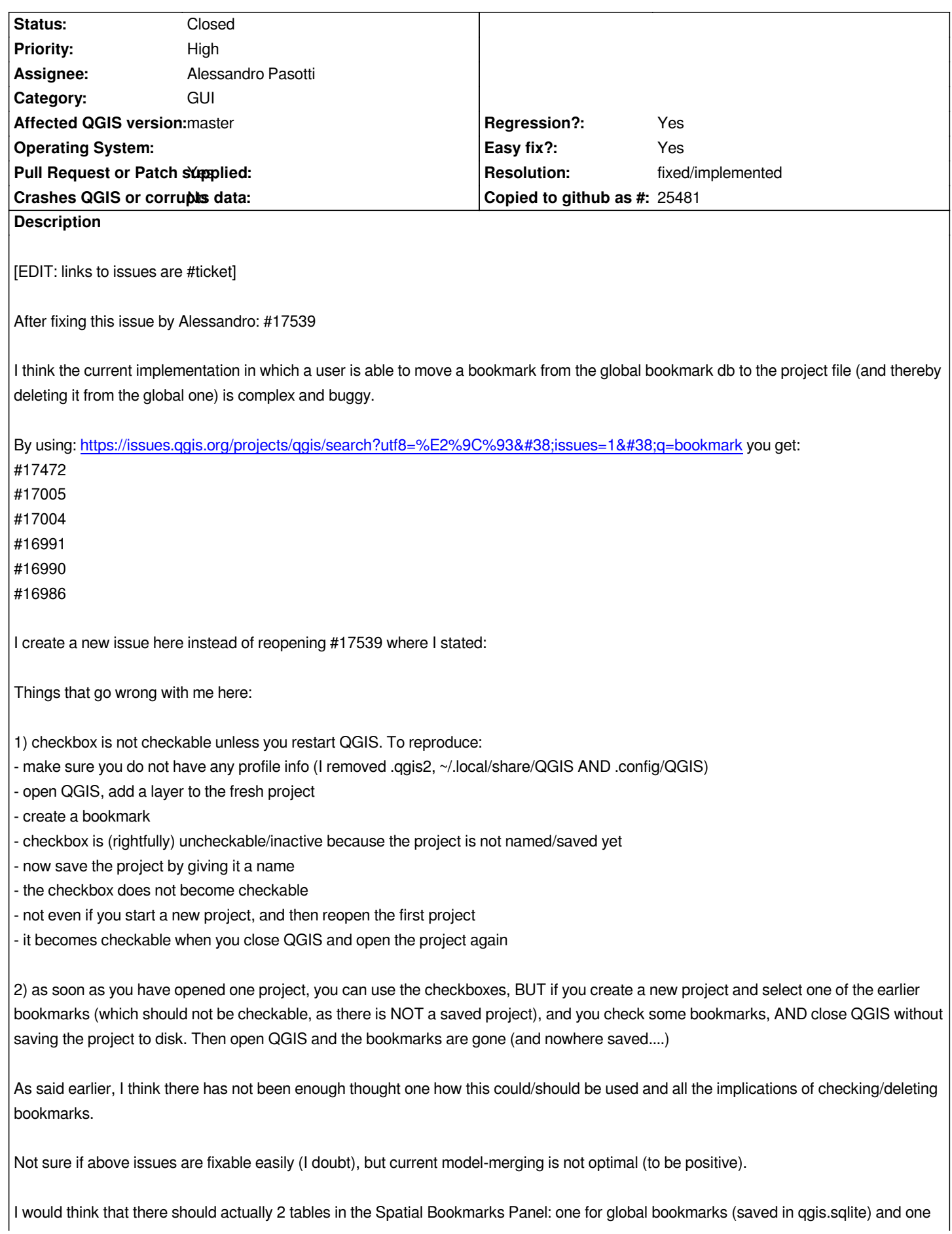

*saved in the project/project file. Then you can ONLY copy a bookmark from one table to the other, and ONLY delete it in one of the two tables (being the qgis-model and the project-model). Opening a fresh project opens (off course) the qgis-model and a fresh project-model. Opening an excisting project opens both.*

*No need for merging or synchronizing (which is always hell)...*

#### **Associated revisions**

**Revision 042fd33d - 2017-11-30 09:35 AM - Alessandro Pasotti** 

*[bugfix] Bookmark project sync*

*Fixes #17584 Spatial Bookmarks checkbox is not synced with project status*

#### **History**

## **#1 - 2017-11-29 02:47 PM - Alessandro Pasotti**

*- Subject changed from Spatial Bookmarks in master branch severly crippled to Spatial Bookmarks checkbox is not synced with project status*

*Except for one (#17005), all the tickets listed above are either duplicated or already fixed with my latest commits.*

*Summarizing: the only remaining issues are:*

*- "in project" checkbox sync with project load/unload/open/close etc.* 

*- table sorting (that is probably a won't fix unless we rewrite the whole classes) #17005*

*Any other?*

### **#2 - 2017-11-29 03:17 PM - Richard Duivenvoorde**

*Well, I just stopped copying them, but (you asked for it, and while you are in it ;-) ):*

*#17003, #16350, #16278, #14393 (fixed by you as it is the internal crs ID), #6767 and #10598*

*I think this could be a mass close almost :-)*

*(still /me think it is smelly there)*

# **#3 - 2017-11-29 05:35 PM - Alessandro Pasotti**

*- Assignee set to Alessandro Pasotti*

#### **#4 - 2017-11-30 09:18 AM - Jürgen Fischer**

*- Description updated*

#### **#5 - 2017-11-30 09:41 AM - Alessandro Pasotti**

## *- Status changed from Open to In Progress*

- *Easy fix? changed from No to Yes*
- *Pull Request or Patch supplied changed from No to Yes*
- *Description updated*

*The project sync was not hard to fix, btw with my patch, if a bookmark is added to a new (but empty) project the user will not be prompted to save, this*

*I guess this is quite a corner case and I'm hesitant to introduce a check right for bookmarks in QgisApp.*

*PR: https://github.com/qgis/QGIS/pull/5772*

## **#6 - [2017-11-30 05:29 PM - Jürgen Fisch](https://github.com/qgis/QGIS/pull/5772)er**

*- Description updated*

## **#7 - 2017-11-30 06:02 PM - Anonymous**

- *Status changed from In Progress to Closed*
- *% Done changed from 0 to 100*

*Applied in changeset commit:qgis|042fd33db790dd1cbe9ac1eaa69c812b1bf42967.*

### **#8 - 2017-11-30 06:31 PM - Giovanni Manghi**

*- Resolution set to fixed/implemented*